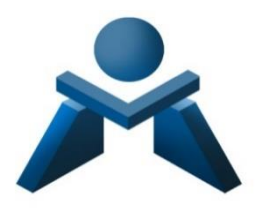

# **DEPARTAMENTO DE ADMINISTRACIÓN Y GESTIÓN**

# **Programación Didáctica**

# **PROCESO INTEGRAL DE LA ACTIVIDAD COMERCIAL (PNG) -SEMIPRESENCIAL-**

# **1º GS ADMINISTRACIÓN Y FINANZAS**

# **CURSO 2023-2024**

# **ÍNDICE**

# **1. INTRODUCCIÓN AL CICLO.**

1.0 Contextualización de la programación al entorno de aprendizaje

- 1.1. Datos de Identificación del Ciclo
- 1.2. Competencia general del ciclo.
- 1.3. Contribución del ciclo al desarrollo del Proyecto Educativo del Centro y a la PGA.
- 1.4. Actividades complementarias y extraescolares.
- 1.5. Seguimiento, revisión y ajuste de la programación.
- 1.6. Actuaciones previstas según lo contemplado en la memoria 2022/23.

# **2. PROGRAMACIÓN DEL MÓDULO.**

- 2.0. Distribución resultados de aprendizaje y secuenciación del módulo. Mapa criterial.
- 2.1. Objetivos Generales del Ciclo vinculados al Módulo.
- 2.2. Competencias profesionales, personales y sociales vinculadas al Módulo.
- 2.3. Resultados del aprendizaje, criterios de evaluación y contenidos.
- 2.4. Metodología.

2.4.1. Metodología del módulo.

2.4.2. Espacios, recursos y materiales.

- 2.5. Estrategias para desarrollar la educación en valores y la interdisciplinariedad.
- 2.6. Atención a la diversidad.
- 2.7. Evaluación.
- 2.8. Planes de recuperación.

#### **3. SECUENCIA DE UNIDADES DE TRABAJO (U.T.).**

3.1. Unidades de Trabajo.

# **1. INTRODUCCIÓN AL CICLO.**

### **1.0 CONTEXTUALIZACIÓN DE LA PROGRAMACIÓN AL ENTORNO DE APRENDIZAJE**

Esta programación didáctica está contextualizada en el IES MESA Y LÓPEZ, ubicado a la altura del Barrio de Guanarteme en la parte alta de la Avenida Mesa y López, 69 en Las Palmas de G.C, pudiéndose también acceder por la calle peatonal Jesús Ferrer Jimeno. Tras la reestructuración y obras realizadas en el verano del año 2017, el centro alberga los grupos de Educación Secundaria Obligatoria (ESO), de Bachillerato en sus dos modalidades de Ciencias y Humanidades y Ciencias Sociales, Formación Profesional Básica de la familia profesional de Comercio y Marketing y Ciclos Formativos de grado superior y medio de las familias profesionales de Administración y Gestión y de Comercio y Marketing en modalidad presencial y semipresencial.

El entorno sociocultural y económico de la zona es de nivel medio, ahora bien, la procedencia de la mayor parte del alumnado de Formación Profesional es de distintos lugares de la isla de Gran Canaria con residencia en zonas cercanas al centro, lo que significa que el alumnado pertenece a diferentes enclaves sociales y situaciones socioeconómicas diversas.

Respecto a la actividad económica en el municipio de Las Palmas de G.C. se destaca que existen diversas zonas industriales próximas al centro, donde se ubican empresas del sector industrial y comercial como el Polígono Industrial Miller Bajo, Polígono Industrial Las Torres-Lomo Blanco, Polígono Industrial Escaleritas, Polígono Industrial Barranco Seco, Polígono Industrial El Sebadal, Polígono Industrial Área Portuaria, etc., diversos Centros Comerciales de gran superficie con diversidad de comercios y empresas de restauración y entretenimiento, así como, empresas del sector turístico y centros sanitarios públicos y privados, todas ellas constituye el eje laboral del municipio y suponen un aumento de la demanda de titulados en Formación Profesional de distintas especialidades.

El centro cuenta con la infraestructura y los recursos educativos necesarios para la puesta en práctica de las distintas especialidades formativas que imparte. Todas las aulas están dotadas con ordenador para el profesorado, con conexión a Internet y proyector, además dispone de dos aulas de informática, una de ellas, aula Medusa, así como de aulas específicas (talleres, laboratorios) tanto para la ESO como para Bachillerato. La Formación Profesional dispone de sus propias aulas situadas en la segunda y tercera planta y equipadas con material específico y adaptado a las enseñanzas que se imparten orientadas al mundo laboral, tal es el caso de equipos informáticos, proyectores, cámaras web, micrófonos, altavoces, conexión a internet,… para el uso del alumnado.

Respecto al uso de recursos TIC´s (Tecnologías de la Información y la Comunicación) las nuevas tecnologías, Internet y las redes sociales se han convertido en un elemento indispensable en la sociedad, especialmente entre la gente joven. Estas herramientas constituyen una plataforma estupenda y un altavoz importante para la educación en valores y, a su vez, sirve para que toda la comunidad educativa conozca y se beneficie del trabajo que se realiza en clase, algo que antiguamente sólo ocurría de puertas para adentro del aula.

Estos medios, además, son de especial relevancia para las familias, que gracias a la inmediatez de las redes sociales se pueden sentir informados de una manera más rápida,

interactiva y eficiente de todas las noticias, eventos y convocatorias que surgen en nuestro centro.

El IES MESA Y LÓPEZ sigue creciendo en el uso educativo de las redes sociales como Facebook, Instagram y Twitter que no sólo han pasado a ser parte a toda la comunidad educativa, sino que se han constituido en un lugar de encuentro y formación para todas las personas e instituciones que de alguna manera participan del proyecto educativo.

El centro está en una buena situación con respecto a las instalaciones y el equipamiento TIC además con conexiones a Internet estables. Se potencia igualmente el uso de la plataforma Google Classroom de la plataforma Moodle de Formación Profesional: "Campus de las Enseñanzas Profesionales". Igualmente se dispone de una página web que cumple su cometido actual: almacenar la información oficial, criterios de calificación, horarios, formularios, y demás documentación relacionada.

La Comunidad Educativa del centro está formada por aproximadamente 1.100 alumnos y alumnas y sus familias, distribuidos en 44 grupos siendo un centro del Tipo B. El Claustro lo componen aproximadamente 83 profesores y profesoras que se mantiene bastante estable. Es un profesorado dinámico, participativo que lleva a cabo numerosos proyectos, y que mantiene una buena interacción.

En cuanto al alumnado de **Ciclos de Formación Profesional**, en el caso de la Formación Profesional Básica el alumnado tiene unas características que le son propias, obteniéndose los resultados de su trabajo y del docente, especialmente en el segundo curso. El resto de alumnado de la Formación Profesional cuenta con edades comprendidas entre los 16 y 20 años y buscan un futuro profesional, por lo que el interés y dedicación es bastante bueno, a tenor de los resultados académicos, especialmente en los segundos cursos. En el caso de Formación Profesional en la modalidad semipresencial, el rango de edad es más amplio, siendo por lo general alumnado que había abandonado sus estudios para incorporarse al mundo laboral y que ahora ha tomado conciencia de la necesidad de adquirir esta titulación para aumentar sus expectativas laborales. Numerosos/as alumnos/as del centro han sido premios extraordinarios de Formación Profesional.

El Personal de Administración y Servicios del centro se rige por la Ley de Función Pública y por el Convenio Colectivo de dicho personal, asciende actualmente a un total de 7 personas, 3 miembros pertenecientes a la categoría de auxiliar administrativo, de las que uno comparte centro con el CEIP Galicia y 4 trabajadores pertenecientes a la categoría de personal subalterno, dos están en turno de mañana, uno en turno de tarde y otro en turno de noche.

Por su dependencia orgánica de la Consejería de Educación y Universidades, el centro mantiene una estrecha relación con los diferentes centros directivos: Dirección General de Centros e Infraestructura Educativa, Dirección General de Personal, Dirección General de Formación Profesional, Secretaría General Técnica de Educación, y especialmente con la Inspección Educativa. Además, el centro mantiene o ha mantenido relaciones de colaboración con diferentes instituciones y organismos: Fundación ADSIS, Ayuntamiento, Asociación "*Guanarteme se mueve*", …con estas relaciones se promueve la participación y la colaboración buscando que la comunicación y el intercambio de información sea fluido y frecuente.

# **PROYECTOS EDUCATIVOS DEL CENTRO**

**AICLE:** el centro viene hace años apostando por el bilingüismo. Las siglas AICLE hacen referencia a la enseñanza de un determinado número de materias a través de una lengua extranjera con el objetivo doble de aprendizaje de contenidos y el aprendizaje simultáneo de una lengua extranjera, en nuestro caso en inglés. Actualmente se imparte en los cuatro niveles de la ESO y se ha optado por no tener grupos AICLE y no AICLE, habiendo grupos heterogéneos y desdobles en los momentos de impartir las materias en inglés.

**Proyecto ERASMUS PLUS**: el centro tiene una tradición de más de 17 años en la participación en programas europeos tales como Leonardo (2003), Asociación multilateral COMENIUS (2007), Ayudante lingüístico COMENIUS (2008) y nuevamente se participó en la Asociación Multilateral Comenius (2013). En 2013, se consiguió la Carta Erasmus de Educación Superior (ECHE), lo que nos permitió empezar a mandar alumnado de ciclos superiores de Formación Profesional a realizar la Formación en Centros de Trabajo (FCT) en países de la Unión Europea, a través del Programa **Erasmus+ KA131**.

Dentro del Programa Erasmus+, el Instituto ha sido centro coordinador del proyecto Erasmus Plus KA229 (proyectos europeos de aprendizaje y movilidad dirigidos a profesorado y alumnado de primaria y secundaria), y actualmente se está trabajando en la solicitud de una nueva acreditación.

El centro dispone de un Departamento Internacional conformado actualmente por un miembro de la dirección del centro, el coordinador Erasmus+, y la Jefa del Departamento de Inglés.

Otros proyectos del centro:

- **ESTALMAT**
- Nuevas estrategias metodológicas para la mejora del rendimiento en atención a la diversidad.
- Arte a la vista
- Prevención de riesgos laborales de la comunidad educativa
- Dinamización de la biblioteca y plan lector
- Desarrollo del plan de comunicación lingüística, dinamización de la biblioteca, radio y plan lector.
- Referente acoso escolar y familias
- Implementación metodologías activas en 1º de la ESO innovación metodológica-Tablets (matemáticas)
- Implementación metodologías activas en 1º de la ESO innovación metodológica-Tablets (Lengua castellana y literatura)
- Recreos educativos: por la inclusión y la resolución dialogada de conflictos. aulas de convivencia de recreos, GESTIONANDO EMOCIONES.
- Proyecto de FP: "Resalta tu Luz. Tu luz es única, nos ilumina y de noche se ve tu estrella".

### **Participamos y dinamizamos las siguientes Redes educativas**:

#### **Redes INNOVAS:**

- Igualdad y Educación afectivo-sexual.
- Comunicación Lingüística, Bibliotecas y Radio escolares.
- Educación ambiental y sostenibilidad.
- Arte y acción cultural.
- Patrimonio Social, Cultural e Histórico Canario.

#### **Redes de coordinación de enseñanzas profesionales:**

- Innovación.
- Emprendimiento.

En cuanto a la atención a la diversidad del alumnado, el centro cuenta con los criterios y procedimientos para atender al alumnado con Necesidades Específicas de Apoyo Educativo (NEAE), que en función de su evolución se llevarán a cabo las adaptaciones que sean precisas, en coordinación con el Departamento de Orientación, de manera que se consiga la flexibilidad necesaria a la que se hará mención a lo largo de esta programación.

El centro cuenta con un **Plan de acogida del alumnado extranjero.**

#### **1.1. DATOS DE IDENTIFICACIÓN DEL CICLO ADMINISTRACIÓN Y FINANZAS.**

El título de Técnico Superior en Administración y Finanzas queda identificado por los siguientes elementos:

- Denominación: Administración y Finanzas.
- Nivel: Formación Profesional de Grado Superior a Distancia.
- Duración: 2.000 horas
- Familia Profesional: Administración y Gestión.
- Referente en la Clasificación Internacional Normalizada de la Educación: CINE-5b.
- Nivel del Marco Español de Cualificaciones para la educación superior: Nivel Técnico Superior.

La normativa aplicable: Título: Real Decreto 1584/2011, de 4 de noviembre

Currículo MEC: Orden ECD/308/2012, de 15 de febrero

#### **1.2. COMPETENCIA GENERAL DEL CICLO.**

La competencia general de este título consiste en organizar y ejecutar las operaciones de gestión y administración en los procesos comerciales, laborales, contables, fiscales y financieros de una empresa pública o privada, aplicando la normativa vigente y los protocolos de gestión de calidad, gestionando la información, asegurando la satisfacción del cliente y/o usuario y actuando según las normas de prevención de riesgos laborales y protección medioambiental.

Este profesional ejerce su actividad tanto en grandes como en medianas y pequeñas empresas, en todos los sectores de actividad, particularmente en el sector servicios, así como en las administraciones públicas, desempeñando las tareas administrativas en la

gestión y el asesoramiento en las áreas laboral, comercial, contable y fiscal de dichas empresas e instituciones, ofreciendo un servicio y atención a los clientes y ciudadanos, realizando trámites administrativos con las administraciones públicas y gestionando el archivo y las comunicaciones.

Podría ser trabajador por cuenta propia, efectuando la gestión de su propia empresa, o a través del ejercicio libre de una actividad económica, como en una asesoría financiera, laboral, estudio de proyectos, entre otros.

# **1.3 CONTRIBUCIÓN DEL CICLO AL DESARROLLO DEL PROYECTO EDUCATIVO DEL CENTRO Y LA PGA**

A través de los distintos módulos que se imparten en el ciclo, en coordinación con las redes de innovación y emprendimiento, se contribuirá al alcance de los Ejes de Actuación y objetivos estratégicos fijados por la Consejería de Educación, Formación Profesional, Actividad Física y Deportes, para el curso 2023-2024, y explicitados en la PGA de nuestro centro educativo:

OE 1 - Aumentar la calidad, la equidad, la inclusión y el éxito escolar.

OE 2 - Impulsar la competencia en comunicación lingüística y bilingüismo.

OE 3- Incentivar el estudio de las áreas STEM (Ciencia, Tecnología, Ingeniería, Arte y Matemáticas)

- OE 4 Potenciar la cultura de la evaluación y la autonomía de los centros educativos.
- OE 5 Favorecer la mejora del bienestar físico y emocional del alumnado.
- OE 6 Promover la actividad física, el deporte y una alimentación saludable.
- OE 8 Reforzar el reconocimiento social y profesional del profesorado.
- OE 9 Mejorar el reconocimiento de la función directiva.
- OE 10 Hacer realidad la transformación digital de la Administración.
- OE 11 Simplificar la gestión administrativa en los centros educativos.
- OE 12 Renovar y ampliar las infraestructuras educativas.
- OE 13 Conocer y valorar el patrimonio histórico, natural, social y cultural.
- OE 14 Impulsar la dimensión europea e internacional de la educación.
- OE 15 Fomentar la participación de las familias en los centros educativos

En el departamento se resaltan los siguientes ejes:

# **ENTORNOS EDUCATIVOS SOSTENIBLES. CALIDAD, EQUIDAD, INCLUSIÓN Y ÉXITO ESCOLAR, FAVORECIENDO EL BIENESTAR FÍSICO Y EMOCIONAL DEL ALUMNADO**

Mediante el desarrollo de las competencias y los aprendizajes, se educará haciendo partícipe al alumnado en la contribución a los Objetivos de Desarrollo Sostenible:

- Desarrollar estilos de vida respetuosos con el medio ambiente, los derechos humanos, la igualdad de género, la promoción de una cultura de paz y no violencia, la ciudadanía mundial y la valoración de la diversidad cultural.
- Favorecer la participación equilibrada de mujeres y hombres en los trabajos grupales, alternando los cargos. Se trabajará de manera trasversal el principio de igualdad de mujeres y hombres, planteando la no discriminación entre alumnas y alumnos y la

necesidad de impulsar una formación proactiva hacia la igualdad de unas y otros, posibilitando el avance hacia una igualdad laboral real de mujeres y hombres en su proceso formativo, su profesión y su entorno laboral.

- Potenciar normas y actitudes para combatir la contaminación ambiental.
- Concienciar hacia el consumo responsable.
- Seleccionar los diferentes residuos y aplicar técnicas de aprovechamiento de recursos escasos: técnica de 3R (reducir, reciclar y reutilizar) en el papel, tinta, energía, agua, etc.
- Con la implantación de un enfoque metodológico desarrollado en el marco del DUA (Diseño universal del aprendizaje) se buscará que el aprendizaje sea accesible y efectivo para todos los estudiantes, independientemente de sus habilidades, preferencias de aprendizaje o intereses, con el objetivo de no dejar a nadie en el camino.

#### **IMPULSAR LA DIMENSIÓN EUROPEA E INTERNACIONAL DE LA EDUCACIÓN.**

Mediante la promoción entre el alumnado de grado superior, para realizar la FCT en otros países europeos, a través de programa Erasmus + KA131, se desarrollarán estrategias que mejoren la internacionalización del sistema educativo canario.

#### **EDUCACIÓN SUPERIOR Y ENSEÑANZAS PROFESIONALES Y DE PERSONAS ADULTAS. TRANSFORMACIÓN DIGITAL. FORMACIÓN DEL PERSONAL DOCENTE.**

En los tiempos actuales la digitalización es necesaria para cualquier organización, por lo que las inversiones y las propuestas de formación del profesorado, están orientadas a la modernización de nuestros recursos y a la adquisición de competencias digitales básicas y avanzadas, en el sector de la administración de empresas.

El profesorado del departamento realizará al menos 10 horas de formación en digitalización, organizada a través de la familia profesional, DGFPy EA, PFC, CEPs u otros organismos competentes. Desde el inicio del curso se está trabajando con clases virtuales, videoconferencias, redes sociales, buscadores de internet o buscadores web, aplicaciones informáticas de gestión de empresas, etc., lo que contribuye a fortalecer y modernizar las enseñanzas profesionales adaptándolas a las necesidades del sistema productivo. El Centro cuenta con una Base de Datos del alumnado titulado de las diferentes familias profesionales que se imparten en el Centro (Bolsa de Trabajo), a disposición de todas las empresas que requieran de sus servicios.

Con el fin de impulsar la *educación superior y enseñanzas profesionales y de personas adultas*, promoviendo el aprendizaje a lo largo de la vida y con ello la mejora del crecimiento personal, social y económico, con anterioridad al periodo de solicitud de plazas para el siguiente el curso, a través de nuestras redes sociales, se promocionan nuestras enseñanzas, transmitiendo toda la información de interés al respecto.

# **CONOCER Y VALORAR EL PATRIMONIO HISTÓRICO, NATURAL, SOCIAL Y CULTURAL.**

Al alumnado del primer curso se les acerca a diversas entidades del entorno, realizando visitas a empresas industriales de Canarias como TIRMA, SA, KALISE, SA, Grupo Cencosu, ….

En el segundo curso, dada la importancia que el PUERTO DE LA LUZ ha tenido en el crecimiento de nuestra economía y su trascendencia para el tejido productivo y social de nuestro territorio, así como la realización próxima, para algunos de nuestros alumnos y alumnas, de su Formación en Centros de Trabajo en alguna de las empresas del Puerto Las Palmas, se realiza una visita familiarizándolos con las zonas y vocabulario empleado en el sector portuario.

También acercamos a las empresas al Centro educativo; nuestros alumnos y alumnas reciben a emprendedores-as de origen canario, que les trasladan sus experiencias y les transmiten las actitudes y aptitudes necesarias para iniciar un nuevo proyecto empresarial a través de ideas y oportunidades. Además, reciben formación impartida por la Cámara de Comercio de Gran Canaria, en fomento del espíritu empresarial, el empleo y la mejora del capital humano en nuestras islas.

A través de una ruta a pie, nuestro alumnado localizará a las Administraciones Públicas Canarias, con las que se relacionan las empresas: Ayuntamiento, OMIC, sede del Gobierno de Canaria, Seguridad Social, Hacienda Estatal y Hacienda Autonómica, Cámara de Comercio y Cabildo Insular de Gran Canaria.

Asimismo, con el alumnado de ESO y Bachillerato en las materias de Economía, se recorrerán espacios naturales en los que se analizarán aspectos de la geografía y economía canaria.

#### **1.4. ACTIVIDADES COMPLEMENTARIAS Y EXTRAESCOLARES.**

Para el curso 2023-2024, se organizarán distintas actividades, de las diseñadas en el departamento que favorecerán la formación integral del alumnado como Técnico Superior en Administración y Finanzas:

- Encuentro de convivencia de ciclos de la familia profesional.
- Visita guiada al Puerto de Las Palmas.
- Visita a una empresa canaria.
- Visita a un centro logístico.
- Ruta de las Administraciones Públicas. Visita a la Agencia Tributaria u otras Administraciones.
- Visita al Banco de España.
- Economía urbana: ruta de análisis económico del entorno del centro.

Además, a lo largo del curso, se irán concertando diversas charlas sobre motivación y gestión del cambio, experiencias de emprendedores canarios, nicho y oportunidades en el mercado canario, hábitos socio-laborales, entrevista de trabajo, talleres de emprendimiento (generación de ideas de negocio, financiación, viabilidad, nuevas profesiones digitales del futuro …..), comercio on line, manejo y seguridad en redes sociales, hojas de reclamaciones, ……

Asimismo, se organizarán charlas online (se intentará en turnos de mañana/tarde), de entre 15-20 minutos, de empresarios/personas de reconocido prestigio, para todos los grupos de FP.

#### **1.5. SEGUIMIENTO, REVISIÓN Y AJUSTE DE LA PROGRAMACIÓN.**

Una vez iniciado las clases ordinarias, esta programación quedará sujeta a posibles cambios en su diseño y desarrollo, a partir de las valoraciones realizadas por el alumnado, departamento y Equipo Educativo, que aconsejen posibles modificaciones. De dichas modificaciones se informará de manera adecuada al alumnado, el cual no podrá resultar, en ningún caso, perjudicado.

Al finalizar cada evaluación trimestral se realizará un seguimiento de la programación informando de los contenidos impartidos, dificultades encontradas, adaptaciones de aula, adaptaciones curriculares, resultados académicos y propuestas de mejora.

#### **1.6. ACTUACIONES PREVISTAS SEGÚN LO CONTEMPLADO EN LA MEMORIA 2022/23.**

Desde el primer día de clase incentivar la asistencia y el trabajo diario, resaltando la importancia de realizar, manifestando preocupación por el trabajo bien hecho, todas las actividades y trabajos propuestos para alcanzar los aprendizajes del módulo, potenciando el esfuerzo constante a lo largo del curso y no solo cuando hay exámenes o al final de las evaluaciones. Es importante concienciar al alumnado de la importancia de la planificación y organización a lo largo de todo el curso, para superar todos los módulos con éxito.

Realizar pruebas iniciales para determinar el nivel competencial de nuestro alumnado y aplicar desde el inicio las adaptaciones y recomendaciones procedentes.

Pasar lista en el Pincel Ekade en todas las sesiones para poder controlar la asistencia del alumnado a las clases y aplicar la evaluación correctamente. Para tratar de evitar el absentismo realizar frecuentemente, pruebas evaluables.

En todos los módulos iniciar, cuanto antes, las distintas aplicaciones informáticas. Desde el inicio de curso, facilitar al alumnado las claves del Office365, para que puedan utilizar las correspondientes aplicaciones ofimáticas desde casa. Asimismo, fundamentalmente en la formación semipresencial, informar al alumnado del procedimiento a seguir para poder conectarse a internet, en el Centro, con sus ordenadores personales.

Transmitir la importancia de la mecanografía, como técnica para la ejecución eficaz, rápida y sin errores de las tareas administrativas, que permite destacar en el ámbito profesional. Igualmente se resalta la importancia del Excel y formatos de textos.

Se destacan también como relevantes, los aprendizajes relacionados con la comunicación y atención al cliente; contenidos a impartir con metodologías basadas en la simulación, utilizando técnicas para un trato personalizado, para ofrecer una atención amable, escuchar, dar solución, explicar y empatizar.

Evitar el mero estudio memorístico de conceptos importantes, fomentando, a través de la investigación y tratamiento de los datos, el análisis razonado de los mismos, utilizando de manera fluida, el lenguaje administrativo y empresarial.

En los trabajos y exposiciones, realizar alguna parte en inglés.

A través de la FCT, detectar cuáles son las necesidades reales que tienen las empresas en la vertiente concreta del conocimiento y manejo ofimático y, en cuanto a las nuevas incorporaciones de personal, qué nivel de importancia se le da a este módulo de formación. A partir de ello, orientar y adaptar las acciones formativas y la metodología en pro de una mejor formación (entrenamiento) del alumnado y, con ello, contribuir de alguna manera a su proyección profesional.

#### **Formación semipresencial.**

Planificar, desde Jefatura de estudios, para los primeros días de septiembre reuniones de coordinación, en la que se trabaje la normativa específica y se comente la metodología a aplicar, normas de funcionamiento, etc., con todos los departamentos profesionales e idiomas.

Asimismo, realizar los primeros días del curso las siguientes reuniones de coordinación de módulos para distribuir contenidos de PNG y COB.

Hacer hincapié́ en la metodología que conlleva los estudios semipresenciales: el día de la presentación y al inicio de cada módulo, dejar claro al alumnado en qué consiste la enseñanza semipresencial, donde el profesorado es guía, incidir en la autonomía y autoaprendizaje por parte del alumnado y la obligatoriedad de asistir a las clases.

Dejar constancia en Campus, en el aula virtual de cada módulo, las normas y dinámica a seguir, unificando documentación y plataforma de manera que todos los módulos tengan el mismo aspecto.

En el módulo BLO, dejar bien explicado al alumnado el sistema de estudio de la modalidad semipresencial, quedando claramente reflejada la dinámica de las clases (tutorías presenciales obligatorias) a las que el alumnado tiene que asistir con los contenidos leídos y haber realizado las prácticas propuestas. El objetivo de las tutorías obligatorias es resolución de dudas, tanto de actividades como de contenidos.

Tratar de evitar el absentismo escolar mediante sesiones evaluables.

Siempre que sea posible, impartir las clases en las aulas específicas y contar con medios y recursos que permita al alumnado un seguimiento de calidad del módulo/s semipresenciales (WIFI del alumnado que funcione correctamente, acceso a equipos informáticos, por- táctiles, micrófono y webcam que permitan las tutorías voluntarias online...).

Desde su inicio, el módulo de PNG precisará de equipos informáticos para su impartición.

# **2. PROGRAMACIÓN DEL MÓDULO.**

El módulo de Proceso integral de la actividad comercial (Código: 0650) es un módulo profesional enmarcado en el Ciclo Formativo de Grado Superior de Administración y finanzas, que integra e introduce a todas las disciplinas que forman parte de este ciclo, por lo que está asociado a las distintas unidades de competencia establecidas para el ciclo. La actividad lectiva se desarrollará de forma presencial, escenario en la que se desarrolla la programación. Si por causas educativas excepcionales (sanitarias, fenómenos meteorológicos adversos, desarrollo de pruebas de EBAU, pruebas de oposiciones, …) resulte necesaria la implantación por tiempo limitado de formas no presenciales de impartición de las enseñanzas, la actividad será desarrollada a través de las plataformas digitales Google Classroom, Google Meet y Pincel Ekade.

Al inicio de este curso se realizarán **pruebas iniciales** que permitan reajustar la programación didáctica del módulo y establecer, en su caso, las medidas de refuerzo y apoyo que correspondan.

Las primeras semanas de curso se dedicarán a **repasar y reforzar los contenidos básicos,** necesarios para desarrollar con aprovechamiento los aprendizajes que corresponden a este curso. Además, al final de cada unidad se realizan supuestos, en las que aparecen operaciones de las unidades anteriores. Ello permitirá que el **alumnado con dificultades** pueda alcanzar aprendizajes básicos, que le posibilitará seguir avanzando en el módulo y en el ciclo formativo.

Con respecto al **alumnado repetidor** se han de asegurar los aprendizajes básicos que permitan al alumnado seguir con aprovechamiento las enseñanzas del módulo, desarrollando actitudes positivas hacia el trabajo y la superación de las dificultades personales y académicas. Se facilitará una enseñanza adaptada a sus intereses, que sean motivadoras y que busquen el aprendizaje significativo a través de su conexión con el entorno empresarial, en el que podrá realizar su actividad laboral. Se realizará valoración periódica de su aprendizaje, adoptando las mejoras que se estimen oportunas.

# **2.0 DISTRIBUCIÓN RESULTADOS DE APRENDIZAJE Y S ECUENCIACIÓN DEL MÓDULO. MAPA CRITERIAL**

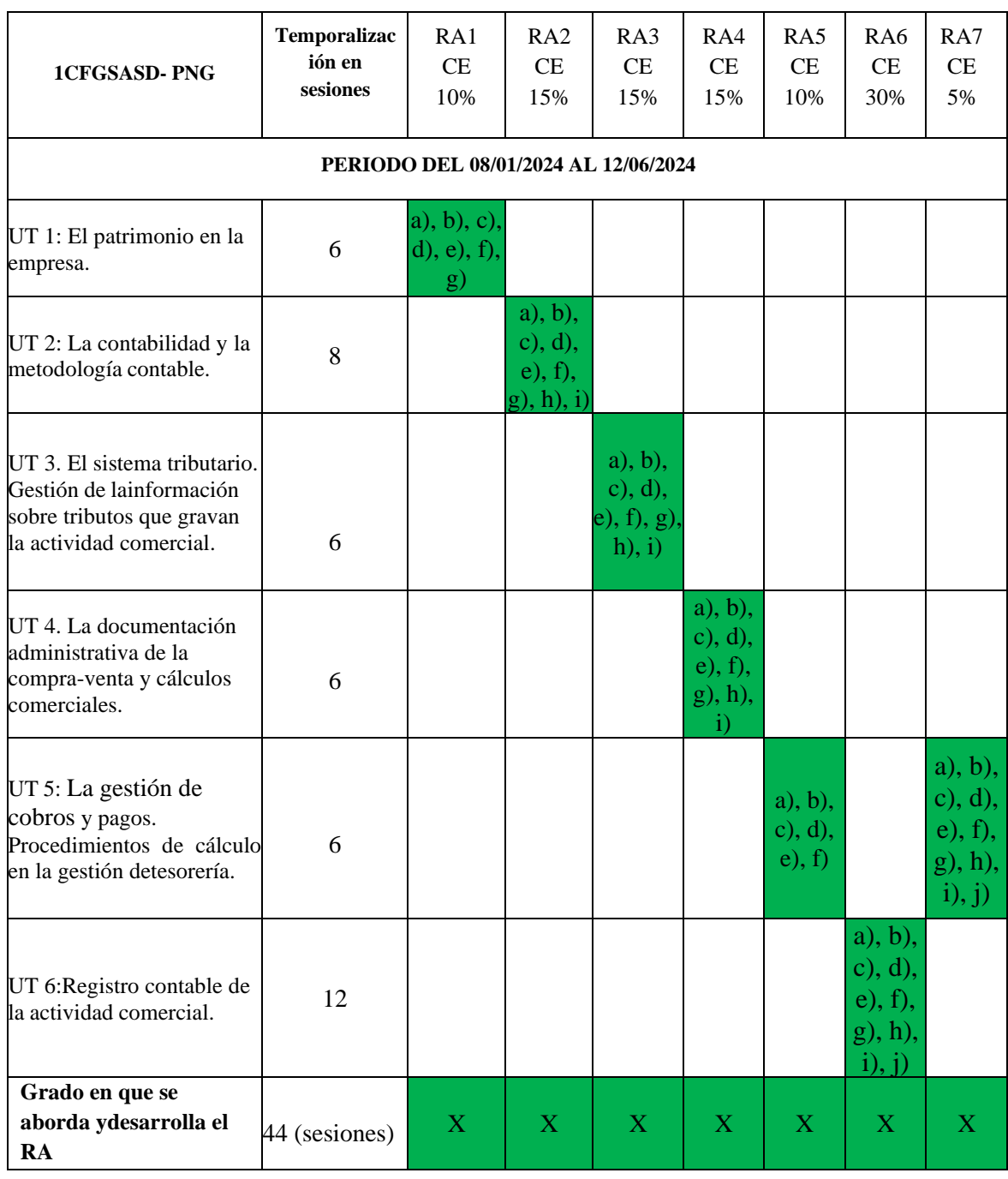

**UT / Resultados de Aprendizaje (RA) y Criterios de Evaluación (CE) – Distribución y secuenciación**

**Color verde: se trabaja el RA de forma completa en una o en todas las UT.**

**Color amarillo: se trabaja el RA de forma parcial en las distintas UT hasta completar su aplicación en un 100% al finalizar el curso.**

# **2.1. OBJETIVOS GENERALES DEL CICLO VINCULADOS AL MÓDULO.**

La formación de módulo contribuye a alcanzar los siguientes objetivos generales del ciclo formativo:

- − Analizar la información disponible para detectar necesidades relacionadas con la gestión empresarial.
- − Organizar las tareas administrativas de las áreas funcionales de la empresa para proponer líneas de actuación y mejora.
- − Reconocer la interrelación entre las áreas comercial, financiera, contable y fiscal para gestionar los procesos de gestión empresarial de forma integrada.

#### **2.2. COMPETENCIAS PROFESIONALES, PERSONALES Y SOCIALES VINCULADAS AL MÓDULO.**

La formación de módulo también contribuye a alcanzar las siguientes competencias profesionales, personales y sociales:

- − Gestionar los procesos de tramitación administrativa empresarial en relación a las áreas comercial, financiera, contable y fiscal, con una visión integradora de las mismas.
- − Realizar la gestión administrativa de los procesos comerciales, llevando a cabo las tareas de documentación y las actividades de negociación con proveedores y de asesoramiento y relación con el cliente.
- − Realizar la gestión básica para la creación y funcionamiento de una pequeña empresa y tener iniciativa en su actividad profesional con sentido de la responsabilidad social.

# **2.3. RESULTADOS DEL APRENDIZAJE, CRITERIOS DE EVALUACIÓN Y CONTENIDOS.**

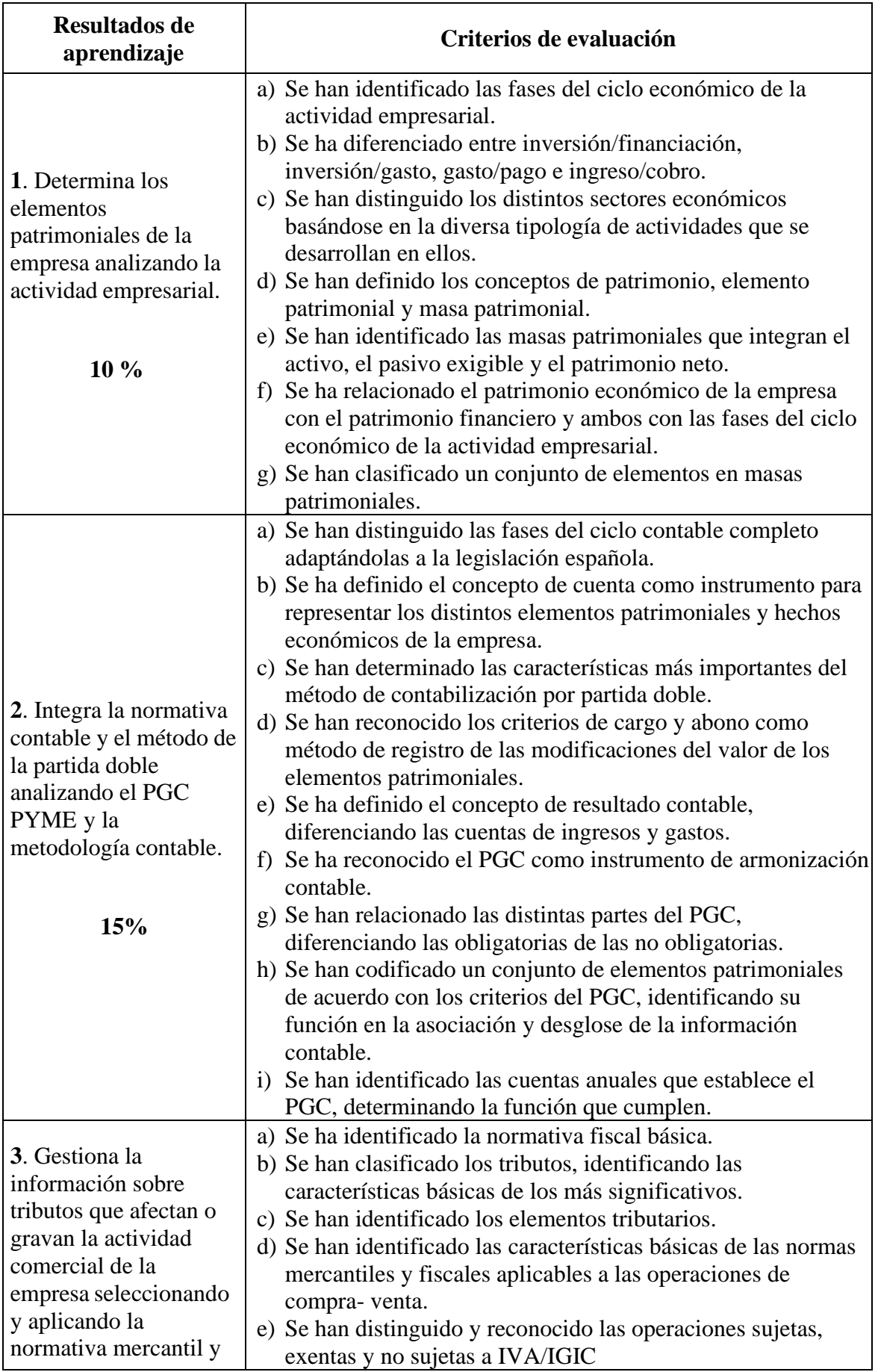

El desarrollo se llevará a cabo en función de la distribución temporal por unidades.

PNG – Curso 2023-2024 Pág. 14

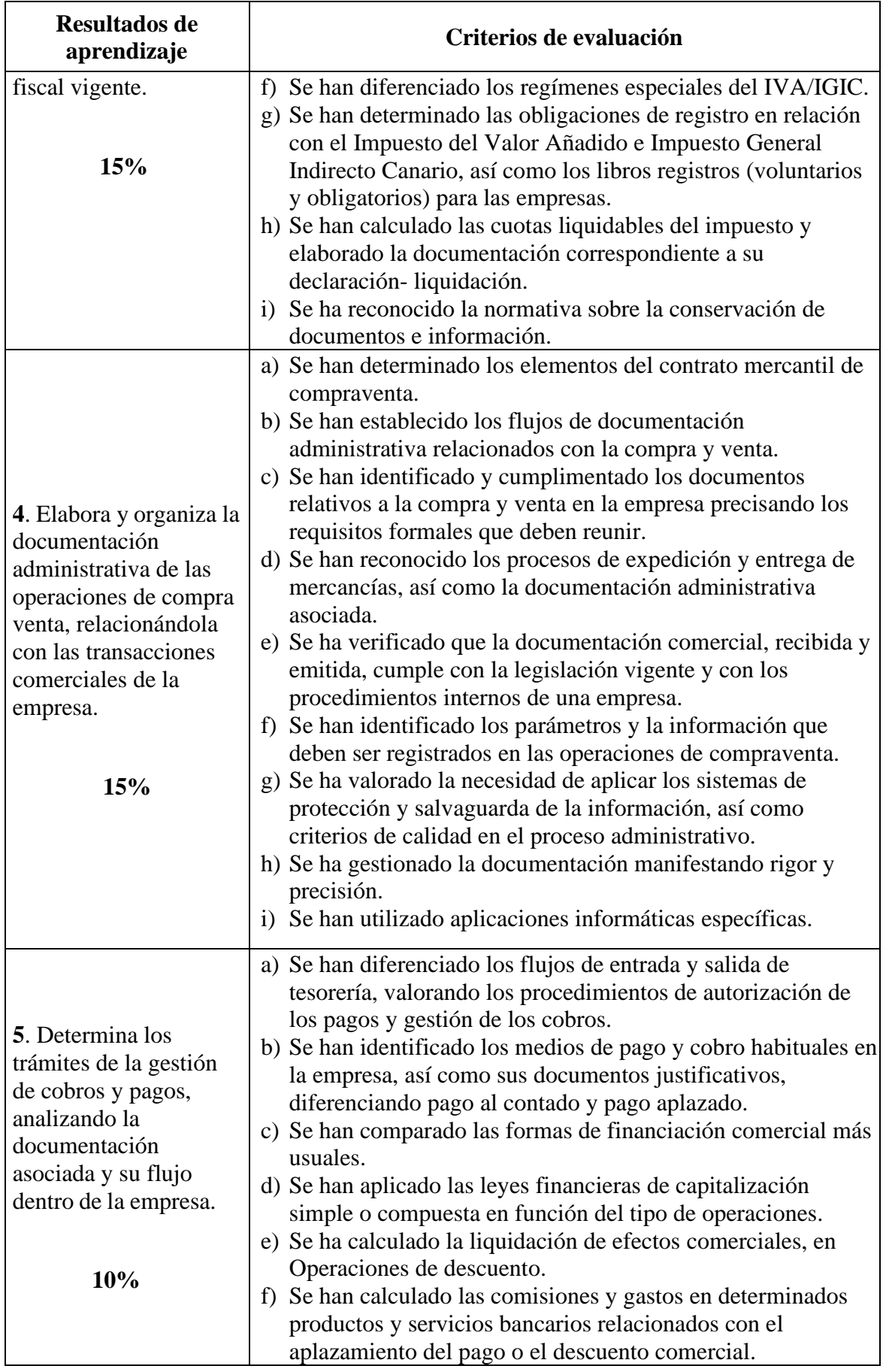

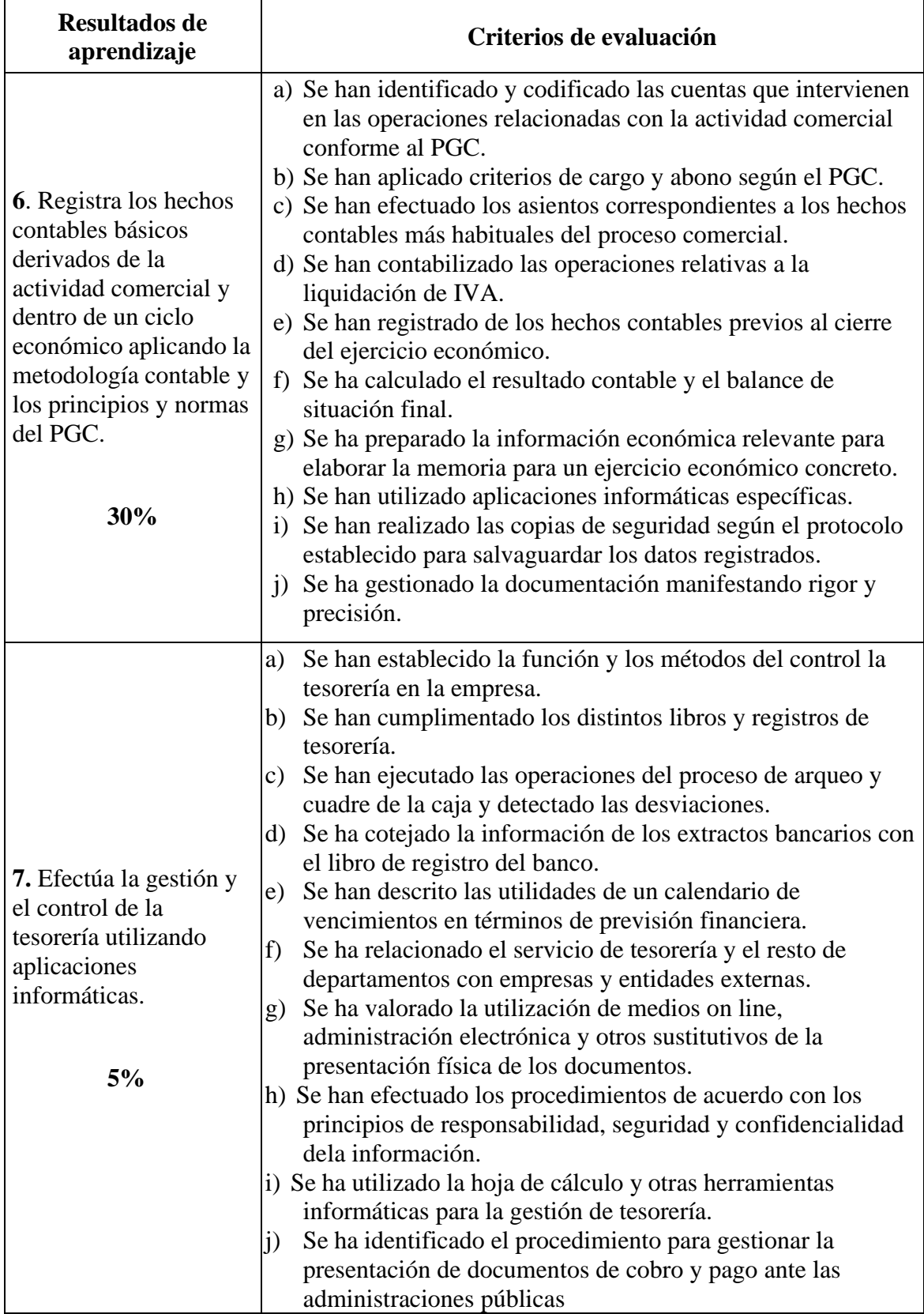

# **CONTENIDOS BÁSICOS.**

#### **1. El patrimonio en la empresa.**

- 1.- La actividad económica y el ciclo económico.
- 2.- La contabilidad.
- 3.- El Patrimonio de la empresa.
- 4.- Clasificación del patrimonio.
- 5.- Elementos patrimoniales.

6.- Elementos patrimoniales más usuales y su normalización según el Plan General de Contabilidad.

#### **2. La contabilidad y la metodología contable.**

- 1.- La técnica contable en las operaciones mercantiles.
- 2.- El sistema de la partida doble.
- 3.- Estructura del nuevo plan general de contabilidad.
- 4.- Las Cuentas anuales.

#### **3. El sistema tributario. Gestión de la información sobre tributos que gravan la actividad comercial.**

- 1.- Introducción. Los impuestos y el Sector Público.
- 2.- Esquema de los ingresos públicos.
- 3.- Clasificación de los impuestos.
- 4.- Conceptos fiscales básicos. Elementos tributarios de los impuestos.
- 5.- El impuesto sobre la renta de las personas físicas.
- 6.- El impuesto de sociedades.
- 7.- El impuesto sobre el valor añadido.
- 8.- El impuesto de actividades económicas.

#### **4. La documentación administrativa de la compra-venta y cálculos comerciales.**

- 1.- La actividad comercial.
- 2.- Documentos que se derivan de la actividad comercial.
- 3.- Cálculos relacionados con la actividad comercial.
- 4.- Libros registro obligatorios.
- 5.- Las existencias.

#### **5. La gestión de cobros y pagos. Procedimientos de cálculo en la gestión de tesorería.**

- 1.- Capitalización simple y capitalización compuesta.
- 2.- El proceso de pago.
- 3.- Pago aplazado: la letra de cambio.
- 4.- Operaciones financieras básicas en la gestión de cobros y pagos a corto plazo.
- 5.- Libros registros de Tesorería.

#### **6. Registro contable de la actividad comercial.**

- 1.- Compras de mercaderías.
- 2.- Operaciones relacionadas con las compras de mercaderías.
- 3.- Operaciones relacionadas con las ventas.
- 4.- Registro contable de los derechos de cobro.
- 5.- Contabilización de las operaciones de aplazamiento.
- 6.- La contabilidad de las existencias.
- 7.- Contabilidad del IVA.
- 8.- El ciclo contable.

# **2.4. METODOLOGÍA.**

# **2.4.1. METODOLOGÍA DEL MÓDULO.**

Este módulo se desarrolla dentro de la modalidad de enseñanza semipresencial con tutorización voluntaria por tanto en el desarrollo de este hay que tener presente el marco legislativo que figura en el apartado 1.1.1. de esta programación.

Según lo recogido en la Resolución de 23 de septiembre de 2020, por la que se dictan instrucciones para la organización y funcionamiento de la oferta de Formación Profesional Semipresencial en la Comunidad Autónoma de Canarias, a partir del curso 2020-2021, se puede extraer lo siguiente:

El perfil del alumnado del régimen semipresencial con tutorización voluntaria se corresponde con profesionales que ya tienen adquiridas parte de las competencias básicas o profesionales que correspondan y un nivel de autonomía en el aprendizaje que les permite reducir la asistencia presencial a clase.

Este régimen presenta las siguientes características:

- El alumnado de semipresencial debe asistir obligatoriamente a las prácticas presenciales (al menos al 80 % de las mismas). En cuanto a este aspecto, se tendrá en cuenta la singularidad del alumnado de semipresencial con unas circunstancias personales, familiares y laborales concretas que hay que tener presentes, con el objeto de facilitar la formación a aquellos/as que no pueden asistir de modo regular a los centros docentes.
- Se pasará lista al grupo los días de las prácticas presenciales y se valorarán las actitudes sociolaborales.
- Además, contará con apoyo tutorial telemático o presencial para las actividades realizadas fuera del centro.
- Este apoyo tutorial estará encaminado fundamentalmente a la resolución de dudas, aclaraciones, dificultades etc. que tenga el alumnado sobre los contenidos y tareas del módulo. Se llevará a cabo los días no coincidentes con las prácticas presenciales obligatorias presenciales. Los horarios de tutoría se entregarán al alumnado al comienzo del módulo y aparecerán publicados en la Plataforma "EPA VIRTUAL".
- Debe desarrollar gran parte del trabajo de forma autónoma, fuera del centro educativo. En cuanto a esto último, hay que comentar que el alumnado cuenta con la plataforma "EPA VIRTUAL", donde aparecen los contenidos de las distintas unidades de trabajo que componen el módulo, orientaciones para el manejo de esta, actividades, tareas, ejercicios, cuestionarios, foros, etc. Convirtiéndose dicha herramienta en un apoyo esencial para el alumnado que le permite realizar el seguimiento y trabajo de la materia de la forma más autónoma posible.

La distribución de tutorías para el módulo de PNG es el siguiente:

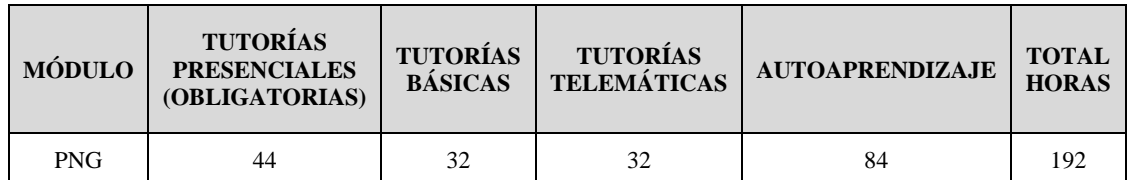

Con carácter general, la metodología aplicada en el ciclo formativo y por tanto en este módulo en cuestión contempla los siguientes:

#### **Principios.**

Entendemos el aprendizaje como un proceso, dentro de la concepción constructivista y del aprendizaje significativo. En este sentido, planteamos como principios metodológicos los siguientes:

- Se deberá partir de las capacidades actuales del alumno, evitando trabajar por encima de su desarrollo potencial.
- El alumno deberá ser el protagonista y el artífice de su propio aprendizaje. Se tratará de favorecer el aprendizaje significativo y se promoverá el desarrollo de la capacidad de "aprender a aprender", intentando que el alumno adquiera procedimientos, estrategias y destrezas que favorezcan un aprendizaje significativo en el momento actual y que además le permitan la adquisición de nuevos conocimientos en el futuro.
- Se propiciará una visión integradora y basada en la **interdisciplinariedad,** donde los contenidos se presentarán con una estructura clara, planteando las interrelaciones entre los distintos contenidos del mismo módulo y entre los de este con los de otros módulos.
- Ya que el aprendizaje requiere esfuerzo y energía, deberemos procurar que el alumno encuentre atractivo e interesante lo que se le propone. Para ello, hemos de intentar que reconozca el sentido y la funcionalidad de lo que aprende. Procuraremos potenciar la **motivación intrínseca** (gusto por la materia en sí misma porque las actividades que proponemos susciten su interés), acercando las situaciones de aprendizaje a sus inquietudes y necesidades y al grado de desarrollo de sus capacidades.

#### **Estrategias y técnicas.**

Todo lo anterior se concreta a través de las estrategias y técnicas didácticas que apuntarán al tipo de actividades que se desarrollarán en el aula, así como al modo de organizarlas o secuenciarlas.

La metodología aplicada deberá ser activa, de manera que el alumno no sea únicamente receptor pasivo sino que observe, reflexione, participe, investigue, construya, etc. En este sentido, propiciaremos a través de las actividades el análisis y la elaboración de conclusiones respecto al trabajo que se está realizando.

Entre la gran diversidad de estrategias y técnicas didácticas que existen destacamos las siguientes:

- Se partirá de los conocimientos previos del alumno para construir el conocimiento de la materia. Iniciaremos la exposición de la unidad con un esquema de los contenidos, que desarrollaremos con proyector o pizarra. Durante la explicación de la unidad utilizaremos ejemplos relacionados con el entorno de los alumnos, para que de esta forma, se sientan implicados e intervengan.
- La simulación será una herramienta de gran utilidad, donde los hechos contables se registrarán a partir de la documentación propia de la empresa.
- Se promoverá el trabajo en equipo, buscando favorecer la cooperación y el desarrollo de la responsabilidad en los alumnos.
- Las actividades formativas tendrán como objetivo la funcionalidad y la globalización de los

contenidos.

- Se tratará el error como fuente de aprendizaje, teniendo en cuenta que a partir del reconocimiento, análisis y corrección de este se puede mejorar.

#### **Técnicas para identificación de conocimientos previos:**

- Cuestionarios escritos.
- Diálogos.

#### **Técnicas para la adquisición de nuevos contenidos:**

- Exposición-presentación de cada una de las unidades.
- Exploraciones bibliográficas y normativas.
- Discusión en pequeño/gran grupo.
- Resolución de actividades y casos prácticos.
- Exposición de los trabajos realizados.
- Utilización de las nuevas tecnologías de la información.

#### **Tipología de las actividades**

En cada una de las unidades de trabajo se proponen sucesivamente actividades de comprensión, análisis, relación, consolidación y aplicación. Para su secuenciación se ha respetado el orden de exposición de los contenidos y se ha tenido en cuenta el grado de dificultad.

En cada unidad didáctica se llevarán a cabo actividades prácticas sobre los conocimientos adquiridos.

#### **Modelo de metodología dirigida a la motivación:**

La metodología didáctica a emplear comprenderá técnicas y estrategias de enseñanzaaprendizaje en las que se complementen actividades tradicionales de la enseñanza presencial con la particularidad de la formación a distancia que necesita de un soporte tecnológico apropiado como es el Aula Virtual, además de la posibilidad de utilizar el correo electrónico, para lo cual a todos los alumnos se les abrirá una cuenta en Gmail.

El temario de este módulo contendrá lo dispuesto por el profesor/a en el Aula Virtual, añadiendo lo que se considere útil del MEC y agregando todo lo interesante conforme avancemos en el mismo (apuntes, esquemas, ejercicios, supuestos, etc).

Se potenciará el desarrollo de la capacidad para aprender por sí mismos, de modo que adquieran una identidad y madurez profesionales motivadoras de futuros aprendizajes y adaptaciones al cambio de las cualificaciones. A través del estímulo del autoaprendizaje, proponiéndole técnicas de búsqueda de información, elementos que le faciliten las interpretaciones, contrastación de pareceres con otros miembros, estimulando la actualización permanente, que le permitan aceptar los cambios y participando activamente en la evolución de los procesos de administración y gestión empresarial, adaptarse a los cambios técnicos, organizativos y normativos que se experimentan de forma continuada de una forma normalizada.

El módulo dispone de horas de tutorías que se dedicarán básicamente a la resolución de dudas sobre los contenidos y las actividades propuestas.

#### **AGRUPAMIENTOS**

Se emplearán distintas formas de agrupamiento dependiendo de la unidad didáctica a desarrollar y los contenidos a tratar con el objeto de fomentar el aprendizaje cooperativo, el trabajo en equipo, habilidades sociales, etc. Entre los cuales figuran: gran grupo (todo la clase al completo), grupos pequeños (parejas), grupos formales (durante un periodo que va de una hora a varias semanas de clase), grupos informales (operan durante unos pocos minutos hasta que termine la clase), grupos heterogéneos (formado por alumnado con diferentes capacidades), grupos flexibles (crear distintos grupos dentro del aula en función de la actividad y de las afinidades del alumnado), de forma individual, etc.

# **2.4.2. ESPACIOS, RECURSOS Y MATERIALES.**

Espacio formativo: Aulas 11(Superficie 60 m<sup>2</sup>) y Aula 20.

Recursos y materiales:

- Material de la plataforma "EPAVIRTUAL" del portal de la DirecciónGeneral de Formación Profesional de Personas Adultas de la Consejería de Educación del Gobierno de Canarias.
- Libro de texto Editorial MACMILLAN y Plan General de Contabilidad.
- Presentaciones de cada una de las unidades.
- Vídeos didácticos.
- Apuntes o actividades complementarias elaboradas por el profesor.
- Consulta de páginas Webs relacionadas con los diferentes contenidos impartidos.
- Aplicaciones informáticas de propósito general (procesador de texto, hoja de cálculo, etc)
- Aproximadamente 30 equipos informáticos en red y con acceso a internet.
- Utilización cañón de vídeo, Internet y pizarra
- Material de apoyo de la plataforma "EPAVIRTUAL" del portal de la Dirección General de Formación Profesional de Personas Adultas de la Consejería de Educación delGobierno de Canarias.

#### **USO DE LAS TICS.**

Durante el proceso de enseñanza-aprendizaje utilizaremos las nuevas tecnologías de la información, para que así el alumno comprenda mejor el funcionamiento de la empresa desde un punto de vista actual, y cuando se incorporen al mundo laboral, esté familiarizado totalmente con su herramienta de trabajo.

En la enseñanza semipresencial esto es una herramienta indispensable que se materializa en la utilización de la plataforma "EPAVIRTUAL".

Se potenciará el uso de las TIC's, mediante la actualización progresiva de los equipos informáticos, licencias, revisión y mejora de las comunicaciones a través de WIFI…

Se está trabajando en un convenio de colaboración entre la Consejería de Educación con Link Soluciones, Wolters Kluwer-A3, para ofrecer a los centros solicitantes, entre lo que nos encontramos, licencias para el alumnado. Mientras se alcanza el acuerdo y se reciben las licencias, trabajaremos con las aplicaciones DelSol.

# **2.5. ESTRATEGIAS PARA DESARROLLAR LA EDUCACIÓN EN VALORES Y LA INTERDISCIPLINARIEDAD.**

Podrán ser objeto de tratamiento aquellos valores transversales que se establezcan por parte de la Comisión de Coordinación Pedagógica a partir del Proyecto Educativo de Centro y con aprobación del Claustro. No obstante, a lo anterior, son objeto de tratamientotransversal al conjunto de unidades didácticas, las capacidades actitudinales de carácter profesional establecidas en el Ciclo que se tratarán de manera especial:

- Aceptar la necesidad del auto aprendizaje constante y de la formación continua como instrumentos que facilitan la adaptación a las innovaciones tecnológicas y organizativas, la conservación del empleo y la reinserción profesional.
- Valorar el trabajo riguroso y bien hecho, al planificar, organizar y desarrollar las actividades propias, demostrando iniciativa, creatividad y sentido de la responsabilidad, manteniendo el interés durante todo el proceso, y sintiendo satisfacción personal por los resultados conseguidos.
- Valorar la necesaria participación personal en la aplicación de la gestión y control de la calidad como factor que facilita el logro de mejores resultados y una mayor satisfacción de consumidores o usuarios.

# **2.6. ATENCIÓN A LA DIVERSIDAD.**

Dada la diversidad que se produce en el alumnado y los distintos ritmos de aprendizaje con que nos podemos encontrar, se realizarán los siguientes tipos de actividades:

- Para aquellos alumnos/as con mayor dificultad de aprendizaje se elaborará un bloque de actividades de contenido similar a las otras realizadas en clase, que deberán realizar de forma individual, que les servirán de refuerzo y para analizar la misma cuestión desde distintos puntos de vista.
- Para aquellos alumnos/as que les resulte más fácil la comprensión y el aprendizaje se realizarán actividades, de forma individual o en grupos, para profundizar en aquellos temas que les interesen más. Principalmente este tipo de actividades consistirá en la realización de trabajos.

# **2.7. EVALUACIÓN.**

#### **Características de la evaluación.**

De acuerdo con la normativa vigente (Orden de 20 de octubre de 2000, modificada y ampliada por la de 3 de diciembre de 2003), por la que se regulan los procesos de evaluación de las Enseñanzas de la Formación Profesional Específica en el ámbito de la Comunidad Autónoma de Canarias, en su artículo 2.1. dice textualmente: "la evaluación en la Formación Profesional Específica se realizará a lo largo de todo el proceso de enseñanza-aprendizaje del alumnado, teniendo, por ello, un carácter continuo. Con este fin, la programación de este módulo profesional deberá considerar que las actividades de enseñanza-aprendizaje lo sean también de evaluación". La evaluación, por tanto, será continua, y se observará y evaluará todo el proceso educativo, lo que permitirá guiar al alumnado en dicho proceso, detectar errores en la adquisición de habilidades y destrezas, y recuperar aquellos aspectos en los que se detecten deficiencias, de tal manera que se alcancen los objetivos previstos. Esto también supone que, en aquellos casos en que el alumnado demande material o ejercicios suplementarios de ampliación, recuperación y/o mejora, les serán aportadas por el equipo educativo.

Por último, la Ley Orgánica de Educación (LOE) mantiene que la calificación de los módulos profesionales será numérica, sin decimales y entre uno y diez. Se considerarán positivas las puntuaciones iguales o superiores a cinco puntos.

La evaluación de este módulo y de sus componentes formativos se realizará a lo largo de todo el proceso de aprendizaje, siguiendo tres fases:

- Evaluación inicial, al comienzo de cada unidad, para preparar la situación de partida, ajustando los diseños en función de las necesidades. Para llevar a cabo esta tarea haremos uso de la observación a través de diálogos y entrevistas.
- Evaluación procesual con intención formativa, que se llevará a cabo durante todo el

proceso de enseñanza-aprendizaje. Supondrá recoger datos y llevar un seguimiento continuo de las actividades de los alumnos. Se evaluarán procedimientos, conceptos y actitudes.

• Evaluación final con intención sumativa, al final del proceso, analizando las desviaciones entre los objetivos programados y los resultados obtenidos e intentando buscar solución a los problemas surgidos.

Seguiremos una metodología activa y participativa que facilite la interacción, fomente la responsabilidad sobre el aprendizaje, asegure la motivación, favorezca la modificación o adquisición de nuevas actitudes, posibilite el desarrollo de habilidades y potencie la evaluación como un proceso de retroalimentación.

#### **Modelo de metodología dirigida a la motivación:**

Se utilizarán los diferentes tipos de tutorías establecidos por la Dirección General de Formación Profesional y Educación de Adultos. Según la misma, se establecen las siguientes tutorías:

- Tutorías presenciales y obligatorias, son de carácter práctico y serán las que podríamos denominar "clases presenciales", serán un solo día a la semana y dos horas.
- Tutorías voluntarias y presenciales, de carácter voluntario, en las que se resolverán dudas de los alumnos que comparezcan a las mismas. Un día diferente al de las anteriores

La metodología didáctica a emplear comprenderá técnicas y estrategias de enseñanzaaprendizaje en las que se complementen actividades tradicionales de la enseñanza presencial con la particularidad de la formación a distancia que necesita de un soporte tecnológico apropiado como es el Aula Virtual, además de la posibilidad de utilizar el correo electrónico, para lo cual a todos los alumnos se les abrirá una cuenta en gmail.

El temario del Módulo será lo dispuesto por el MEC más lo que se irá colgando en el aula virtual conforme avancemos en el mismo (apuntes, ejercicios, soluciones, etc).

#### Se potenciará:

- El desarrollo de la capacidad para aprender por sí mismos, de modo que adquieran una identidad y madurez profesionales motivadoras de futuros aprendizajes y adaptaciones al cambio de las cualificaciones. A través del estímulo del autoaprendizaje, proponiéndole técnicas de búsqueda de información, elementos que le faciliten las interpretaciones, contrastación de pareceres con otros miembros, estimulando la actualización permanente..., que le permitan aceptar los cambios y participando activamente en la evolución de los procesos de administración y gestión empresarial, adaptarse a los cambios técnicos, organizativos y normativos que se experimentan de forma continuada de una forma normalizada.
- El módulo dispone de 44 horas de tutorías prácticas obligatorias que se dedicarán básicamente a la resolución de las actividades propuestas y de dudas.

Desde el principio de curso va a estar en el aula virtual a disposición del alumnado el material (apuntes, textos legales, artículos de prensa, etc.,) de manera que el alumnado pueda ir preparando la materia poco a poco.

#### **Técnicas**

- Pruebas orales y escritas: cuestionarios, resolución de problemas y supuestos prácticos, etc.
- Observación directa e indirecta: cuadernos de clase, trabajos individuales o en grupo, debates, etc.

#### **Instrumentos**

- Cuaderno del profesor.
- Listas de control.
- Escalas de observación.

#### **Indicadores**

- Participación en las actividades realizadas en el aula.
- Asistencia y puntualidad.
- Respeto hacia los compañeros y profesores.
- Valoración de sus propios aprendizajes.
- Desarrollo de la capacidad de análisis y el sentido crítico.
- Cumplimiento y desarrollo de hábitos socio-laborales

#### **Criterios de Calificación.**

La evaluación es continua, es decir de cada vez que haya de registrarse la calificación global de cada trimestre se hará una valoración de todas las unidades de trabajo impartidas desde el inicio de curso hasta el final del trimestre que se esté evaluando.

Si todas las unidades de trabajo hubieran sido superadas, y por lo tanto alcanzados los resultados de aprendizajes, se aplicará la media ponderada que corresponda a dichas evaluaciones. En caso contrario, es decir si hubiera alguna unidad no superada de cualquier evaluación se procederá de la siguiente forma:

A.- Se le calificará por la nota media si esta es inferior a 5.

B.- En caso de que la media sea superior a 5 y no tener superada alguna unidad de trabajo, se le calificará con la nota máxima de un 4.

Importante destacar que para que el *alumnado pueda ser evaluado de forma continua tiene que haber asistido al menos al 80% de las tutorías presenciales obligatorias,* según lo establecido en la Resolución 23 de septiembre 2020.

Ahora bien, con motivo de la singularidad que presenta la enseñanza semipresencial, que tiene por objetivo facilitar el acceso a la educación de las personas adultas, cuyas circunstancias personales, familiares y laborales, condicionan el proceso de enseñanza y aprendizaje, se estima conveniente ofrecer una oferta flexible que permita conciliar los aspectos mencionados con el currículo establecido.

En cada actividad de evaluación se trabajarán y valorarán conceptos y procedimientos a través de instrumentos como: test, supuestos prácticos, presentación de trabajos escritos, exposiciones orales, …, así como las actitudes antes detalladas.

Las actividades de evaluación son las siguientes:

- 80% En las pruebas objetivas escritas mediante supuestos y actividades se evaluará que los alumnos/as demuestren el haber alcanzado los resultados de aprendizaje
- 20% En los supuestos contables, trabajos, actividades y test se evaluará la resolución adecuada y la utilidad de los mismos para superar la unidad didáctica.

Para superar la evaluación hay que tener al menos una calificación total de 5 puntos. En ningún caso se podrá aprobar la materia si se confunde la naturaleza de las cuentas (Activo, Pasivo, Neto, Gastos e Ingresos, si no se aplica correctamente el convenio del cargo y el abono según el sistema de la Partida Doble, y si no se conocen las operaciones que comprenden todo el

proceso del registro contable y su orden cronológico, entendiendo la importancia del proceso de regularización dentro del ciclo contable para el cálculo del resultado"

# **2.8. PLANES DE RECUPERACIÓN.**

#### **Superación de Módulos Pendientes.**

El alumnado que no haya superado el módulo tendrá la posibilidad de recuperarlo realizando una/s prueba/s que valore los contenidos estudiados durante el módulo al final del módulo o a lo largo de lo que resta de curso (en este caso se realizarán en días no coincidentes con las tutorías presenciales), siempre que la temporalidad del calendario del curso lo permita.

Las pruebas de evaluación tendrán una ponderación global diferente:

- La primera ponderará al 100% de la calificación obtenida.
- La segunda ponderará al 80% de la calificación obtenida.
- La tercera y siguientes ponderarán al 60% de la calificación obtenida.

En cualquier caso, se considerará los conocimientos de la unidad están superados cuando la calificación de la prueba sea igual o superior a 5.

Para alumnos que promocionen con módulos pendientes se realizarán los informes individualizados que deben contener como mínimo:

- Contenidos del módulo no superado
- Actividades de recuperación
- Período de realización de dichas actividades
- Indicación de la evaluación final en que serán calificados

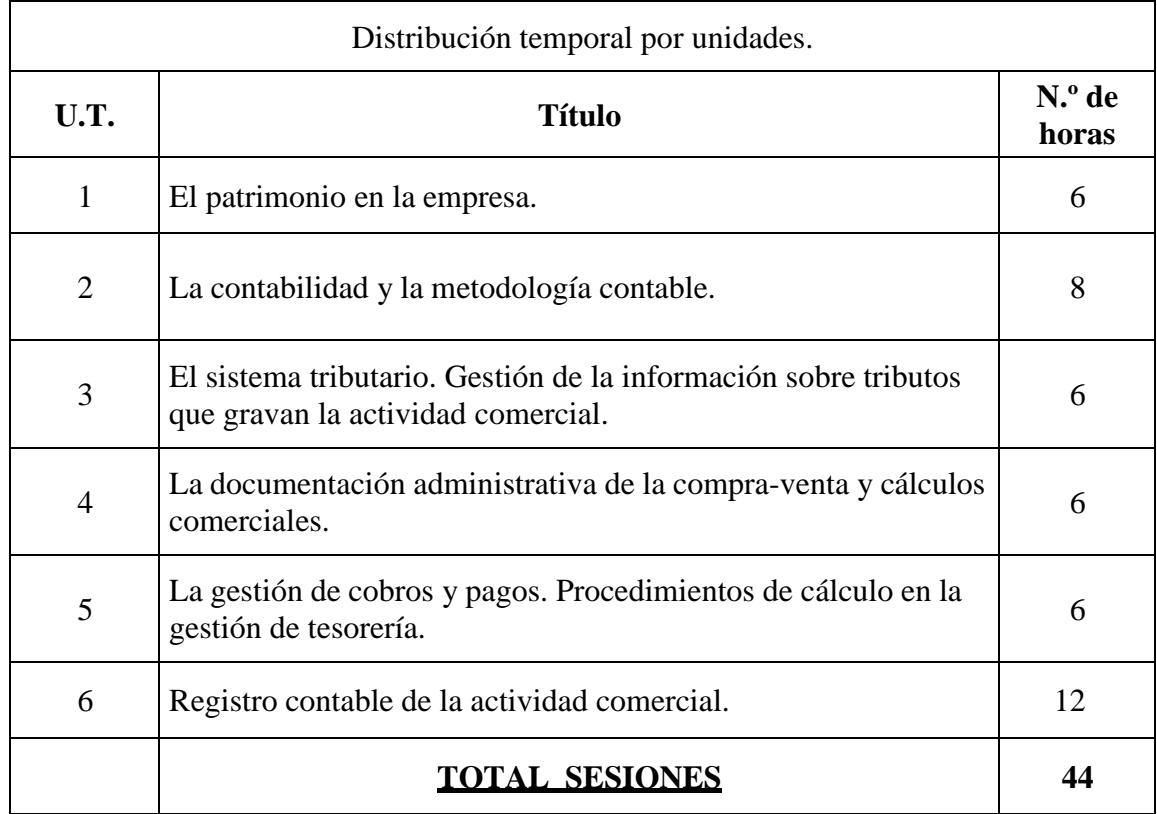

### **3. SECUENCIA DE UNIDADES DE TRABAJO.**

#### **Unidades de trabajo**

#### **UT 1. El patrimonio en la empresa.**

#### **OBJETIVOS**

- Identificar y definir cada uno de los agentes económicos que forman parte de la economía y saber cómo reproducen las interrelaciones entre ellos.
- Saber explicar en qué consiste el ciclo económico de explotación de una empresa.
- Interpretar económicamente y valorar la importancia del ciclo económico de la empresa para su funcionamiento.
- Valorar la importancia de la información contable para la toma de decisiones en la empresa.
- Interpretar la información patrimonial de la empresa.
- Saber definir y determinar el Patrimonio de una empresa.
- Saber interpretar el resultado obtenido al calcular el Patrimonio empresarial.
- Utilizar la terminología contable para cada uno de los elementos patrimoniales de la empresa.
- Saber con qué masa patrimonial se corresponde cada uno de los elementos patrimoniales de una empresa.

#### **CONTENIDO**

- 1.- La actividad económica y el ciclo económico.
	- 1.1.- El flujo Circular de la renta.
	- 1.2.- El Ciclo de explotación de una empresa.
	- 1.3.- El período medio de maduración.
- 1.4- Importancia del Ciclo económico de explotación para la empresa.
- 2.- La contabilidad.
	- 2.1.- Objetivos de la contabilidad.
- 3.- El Patrimonio de la empresa.
	- 3.1.- Organización del patrimonio empresarial.
	- 3.2.- Ecuación fundamental del patrimonio.
- 4.- Clasificación del patrimonio.
	- 4.1.- Activo. El activo no corriente.
	- 4.2.- Activo. El activo corriente.
	- 4.3.- El Pasivo.
- 5.- Elementos patrimoniales.
	- 5.1.- Normalización de los elementos patrimoniales.

6.- Elementos patrimoniales más usuales y su normalización según el Plan General de Contabilidad.

6.1.- Cuentas que representan Bienes, Inmovilizado (activo no corriente).

6.2.- Cuentas que representan Bienes, inversiones financieras y amortizaciónacumulada (activo no corriente).

6.3.- Elementos patrimoniales que representan Activo corriente.

6.4.- Cuentas de Elementos Patrimoniales que representan obligaciones o Deudas y Neto Patrimonial.

6.5.- Representación del patrimonio.

# **UT 2. La contabilidad y la metodología contable.**

#### **OBJETIVOS**

- Entender el porqué de la existencia de la contabilidad en la actividad de la empresa.
- Conocer el funcionamiento de las cuentas, así como los principios que rigen la técnicacontable a través del método de la partida doble.
- Saber registrar anotaciones en las cuentas en función de su naturaleza.
- Conocer y manejar los términos contables más comunes.
- Saber manejar la estructura del plan general de contabilidad.

# **CONTENIDO**

- 1.- La técnica contable en las operaciones mercantiles.
	- 1.1.- La técnica contable.
	- 1.2.- Las Cuentas.
	- 1.3.- El funcionamiento de las cuentas.
	- 1.4.- Terminología de las cuentas.
- 2.- El sistema de la partida doble.
	- 2.1.- Los Libros contables.
	- 2.2.– El libro diario y el libro mayor.
	- 2.3.- Normalización contable.
- 3.- Estructura del nuevo plan general de contabilidad.

3.1.- Primera parte: marco conceptual de la contabilidad. Cuentas anuales y requisitos que han de cumplir.

3.2. Primera parte: marco conceptual de la contabilidad. Principios contables.

3.3.- Primera parte: marco conceptual de la contabilidad. Elementos de las cuentas anuales.

3.4.- Primera parte: marco conceptual de la contabilidad. Criterios de registro.

- 3.5.- Segunda parte: normas de registro y valoración.
- 3.6.- Criterios de valoración (I).
	- 3.6.1.- Criterios de valoración (II).
	- 3.6.2.- Criterios de valoración (III).
- 3.7.- Tercera parte: cuentas anuales.
- 3.8.- Cuarta parte: cuadro de cuentas.
- 3.9.- Cuarta parte: cuadro de cuentas. Grupos 8 y 9. 3.10.-

Quinta parte: definiciones y relaciones contables.

- 4.- Las Cuentas anuales.
	- 4.1.- El balance de situación.
	- 4.2.- El balance de situación. El activo.
	- 4.3.- El balance de situación. El pasivo.
	- 4.4.- La cuenta de pérdidas y ganancias.
	- 4.5.- ¿Cómo determinar el resultado del ejercicio?
	- 4.6.- Estado de cambios en el patrimonio neto.
	- 4.7.- Estado de flujos de efectivo.
	- 4.8.- La memoria.

#### **UT 3. El sistema tributario. Gestión de la información sobre tributos que gravan la actividad comercial.**

#### **OBJETIVOS**

- Conocer el marco tributario español y la justificación del mismo.
- Clasificar y diferenciar los distintos tipos de tributos.
- Describir las características básicas de los tributos que afectan a la actividad comercial.
- Diferenciar los elementos tributarios generales.
- Identificar los diferentes elementos tributarios del IRPF, el IS y el IVA/IGIC
- Conocer la estructura del Impuesto sobre el Valor Añadido.
- Identificar sus elementos tributarios.
- Analizar las operaciones comerciales en función del IVA/IGIC, distinguiendo entre operaciones sujetas, no sujetas y exentas plenas y limitadas.
- Calcular la base imponible y la cuota en las operaciones sujetas al IVA/IGIC.
- Determinar la deuda tributaria en una liquidación de IVA/IGIC.
- Conocer el funcionamiento del IVA/IGIC en las operaciones intracomunitarias
- Liquidar el IVA/IGIC utilizando la regla de prorrata.
- Diferenciar los regímenes especiales del IVA/IGIC de aplicación obligatoria y voluntaria.
- Liquidar el IVA/IGIC en el régimen simplificado.
- Identificar las obligaciones de los sujetos pasivos del IVA/IGIC.
- Contabilizar el Impuesto sobre el Valor Añadido

#### **CONTENIDO**

- 1.- Introducción. Los impuestos y el Sector Público.
	- 1.1.- Justificación del sistema tributario.
	- 1.2.- Los ingresos públicos.
	- 1.3.- Clasificación de los ingresos públicos.
- 2.- Esquema de los ingresos públicos.
	- 2.1.- Los tributos y su clasificación.
- 3.- Clasificación de los impuestos.
	- 3.1- Impuestos directos.
	- 3.2.- Impuestos indirectos.
	- 3.3.- Impuestos especiales.
- 4.- Conceptos fiscales básicos. Elementos tributarios de los impuestos.
	- 4.1.- Hecho imponible.
	- 4.2.- Sujeto.
	- 4.3.- Base imponible y tipo de gravamen.
	- 4.4.- Cuota tributaria y deuda tributaria.
- 5.- El impuesto sobre la renta de las personas físicas.
	- 5.1.- Elementos tributarios.

5.2.- Elementos tributarios del Impuesto sobre la Renta de las Personas Físicas. La cuota tributaria.

5.3.- Cómo determinar el rendimiento de actividades económicas en el Impuesto sobre la Renta de las Personas Físicas.

5.4.- Obligaciones fiscales del empresario con respecto al Impuesto sobre la Renta de las Personas Físicas.

- 6.- El impuesto de sociedades.
	- 6.1.- Elementos tributarios.
- 7.- El impuesto sobre el valor añadido.
	- 7.1.- Elementos tributarios.
	- 7.2.- Funcionamiento general del impuesto y liquidación.
	- 7.3.- Exenciones.
	- 7.4.- Obligaciones del empresario en relación con la gestión del IVA.
	- 7.5.- Modelos de presentación periódica.
	- 7.6.- Regímenes especiales.
- 8.- El impuesto de actividades económicas.

#### **UT 4. La documentación administrativa de la compra-venta y cálculos comerciales.**

#### **OBJETIVOS**

- Identificar el circuito documental de la compraventa y los distintos documentos utilizados.
- Elaborar pedidos, albaranes y otros documentos relacionados con la expedición de la mercancía.
- Determinar el importe total a pagar en las facturas teniendo en cuenta distintos tipos de descuento, gastos y tipos de IVA/IGIC.
- Conocer los requisitos que debe cumplir la factura.
- Confeccionar distintos tipos de factura.
- Registrar la documentación de la compraventa.

# **CONTENIDO**

- 1.- La actividad comercial.
	- 1.1.- El circuito de la compraventa.
- 2.- Documentos que se derivan de la actividad comercial.
	- 2.1.- El pedido. Características.
	- 2.2.- El contenido y el modelo de pedido.
	- 2.3.- Confección del pedido.
	- 2.4.- El albarán.
	- 2.5.- Contenido del albarán.
	- 2.6.- La factura. Concepto y contenido.
	- 2.7.- El modelo de factura.
	- 2.8.- Pautas para confeccionar una factura.
	- 2.9.- La Factura. Normativa aplicable.
	- 2.10.- Rectificación de facturas. La factura rectificativa.
	- 2.11.- Facturas expedidas por medios electrónicos.
	- 2.12.- El presupuesto.
- 3.- Cálculos relacionados con la actividad comercial.
	- 3.1.- Utilidad del coste de las compras en la actividad comercial.
	- 3.2.- Márgenes comerciales.
	- 3.2.1.- Los márgenes comerciales y su cálculo.
- 4.- Libros registro obligatorios.
	- 4.1.- Libro registro de facturas emitidas.
	- 4.2.- Libro registro de facturas recibidas.
- 5.- Las existencias.
- 5.1.- Funciones del almacén.

5.2.- Funciones del almacén. Anotación de las existencias en los registros de entradas y entregarlos artículos.

- 5.3.- La gestión de los stocks.
- 5.4.- La valoración de las existencias.
- 5.5.- Métodos de valoración de las salidas del almacén y de las existencias finales.
- 5.6.- Control de inventarios.
- 5.7.- Modelo de inventario.

# **UT 5. La gestión de cobros y pagos. Procedimientos de cálculo en la gestión de tesorería.**

#### **OBJETIVOS**

- Comprender el concepto de operación financiera y distinguir las operaciones en capitalización simple y compuesta.
- Realizar cálculos en capitalización simple y compuesta.
- Realizar operaciones financieras con tantos equivalentes en capitalización simple y compuesta.
- Distinguir las operaciones de capitalización de las operaciones de descuento.
- Calcular el vencimiento medio y común.
- Diferenciar el tipo de interés anual nominal del tipo de interés efectivo.
- Identificar los elementos personales y formales del cheque.
- Reconocer los distintos tipos de cheques.
- Comprender las características de los cheques.
- Conocer los diferentes tipos de tarjetas
- Conocer las características fundamentales de la letra de cambio y del pagaré.
- Cumplimentar la letra de cambio y el pagaré.
- Realizar la negociación y la gestión de efectos comerciales.
- Conocer los medios de pago en el comercio electrónico y en el comercio internacional.

#### **CONTENIDO**

- 1.- Capitalización simple y capitalización compuesta.
	- 1.1.- Capitalización simple.
	- 1.2.- Capitalización compuesta.
	- 1.3.- El TAE.
	- 1.4.- El descuento simple.
	- 1.5.- La equivalencia financiera.
- 2.- El proceso de pago.
	- 2.1.- Pago al contado. El recibo.
	- 2.2.- El cheque.
	- 2.3.- Presentación y pago del cheque.
	- 2.4.- Requisitos y modelo de cheque.
	- 2.5.- Otras formas de pago al contado.
	- 2.6.- Tarjetas de crédito y de débito.
- 3.- Pago aplazado: la letra de cambio.
	- 3.1.- Personas que intervienen.
	- 3.2.- Emisión de la letra de cambio.
	- 3.3.- Aceptación y vencimiento de la letra
	- 3.4.- Presentación, pago y negociación de las letras.
	- 3.5.- Falta de pago de la letra de cambio.
	- 3.6.- Cómo rellenar una letra de cambio. Anverso.
	- 3.7.- Cómo rellenar una letra de cambio. Reverso.
	- 3.8.- Otros medios de pago aplazado.
- 4.- Operaciones financieras básicas en la gestión de cobros y pagos a corto plazo.
	- 4.1.- Operaciones de cobro y pago con Administraciones Públicas.
- 5.- Libros registros de Tesorería.
	- 5.1.- Modelo de libro auxiliar de caja y arqueo de caja.
	- 5.2.- La conciliación bancaria.
	- 5.3.- Efectos Descontados y Efectos en Gestión de Cobro.
	- 5.4.- El presupuesto de tesorería.
	- 5.5.- La utilización de la herramienta Excel en la tesorería.

#### **UT 6. Registro contable de la actividad comercial.**

#### **OBJETIVOS**

- Registrar contablemente las operaciones de compras de mercaderías y de las operaciones relacionadas con las compras.
- Registrar contablemente las operaciones de ventas de mercaderías y de las operaciones

relacionadas con las ventas.

- Contabilizar las operaciones relacionadas con las existencias.
- Saber contabilizar las operaciones de aplazamiento de pago y cobro.
- Saber contabilizar la declaración liquidación de IVA.
- Ser capaz de desarrollar el Ciclo contable de una empresa.

# **CONTENIDO**

- 1.- Compras de mercaderías.
	- 1.1.- Cuentas para contabilizar las compras (grupo 6).
	- 1.2.- Cuentas para contabilizar las compras (grupo 4).
	- 1.3.- La contabilidad de las compras de mercaderías (caso práctico).
	- 1.4.- La contabilidad de las compras de mercaderías.
- 2.- Operaciones relacionadas con las compras de mercaderías.
	- 2.1.- Contabilidad de los anticipos en las compras.
	- 2.2.- Contabilidad de los descuentos en las compras.
	- 2.3.- Contabilidad de un descuento por pronto pago.
- 3.- Operaciones relacionadas con las ventas.
	- 3.1.- Cuentas utilizadas en la contabilidad de las ventas (grupo 7).
	- 3.2.- Cuentas utilizadas en la contabilidad de las ventas (grupo 4).
	- 3.3.- Contabilización de las ventas de mercaderías.
	- 3.4.- Contabilización de las operaciones relacionadas con las ventas (anticipos).
	- 3.5.- Contabilidad de los descuentos en las ventas.
	- 3.6.- Contabilidad de los envases.
- 4.- Registro contable de los derechos de cobro.
	- 4.1.- Registro contable de los efectos comerciales.
	- 4.2.- Registro contable de los efectos en gestión de cobro
	- 4.3.- Registro contable de los efectos comerciales impagados.
	- 4.4.- Registro contable de los efectos comerciales descontados.
	- 4.5.- Registro contable de los efectos comerciales descontados a su vencimiento.
- 5.- Contabilización de las operaciones de aplazamiento.
- 6.- La contabilidad de las existencias.
	- 6.1.- Contabilización de las existencias: El coste de producción.
	- 6.2.- Contabilización de las existencias en la prestación de servicios.
	- 6.3.- Contabilización de las existencias que han perdido valor.
- 7.- Contabilidad del IVA.
	- 7.1.- Contabilidad de la liquidación del IVA.
	- 7.2.- Contabilidad del IVA no deducible.
	- 7.3.- Contabilidad del IVA (regla de la prorrata).
- 8.- El ciclo contable.
	- 8.1.- El ciclo contable. Fases de registro y cierre